## https://www.100test.com/kao\_ti2020/645/2021\_2022\_2010\_E5\_B9\_ B4\_E5\_A4\_A9\_c91\_645530.htm  $1$

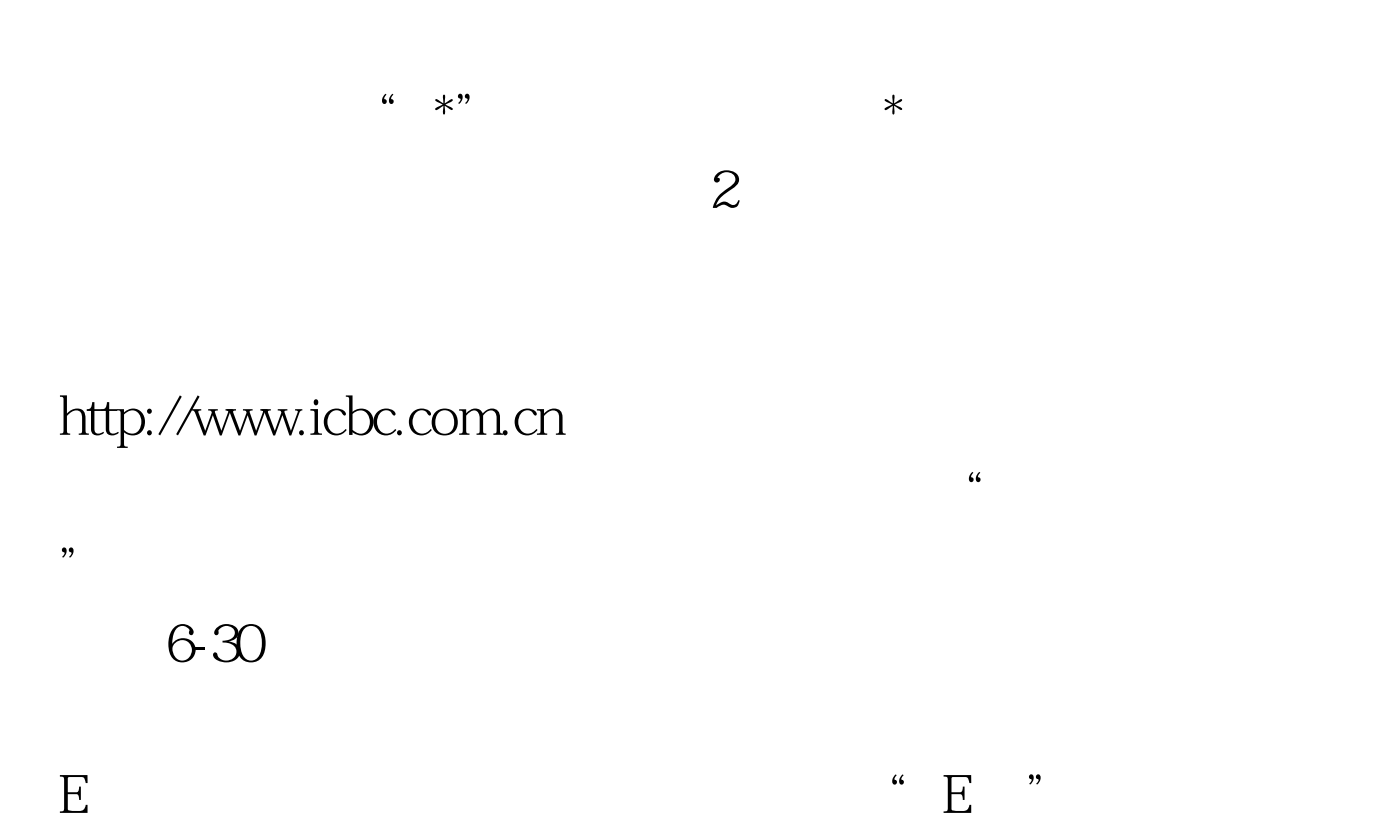

 $AA$ 

 $AA$ 

**6** 2 www.tjkpzx.com

## 推荐:天津市2010年职称英语考试09年11月20日-11月27日报

 $100Test$ www.100test.com